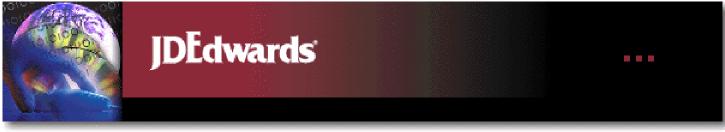

# Enterprise Resource Planning (ERP)

• Integrates the business processes of the Company providing the basis for a seamless integration between the financial processes and the physical processes (operational)

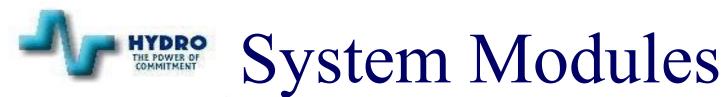

### Module

•Finance (gl, ap, ar, bu) •AEC (job cost, contracts) •HR/Payroll •Materials (pur, inv) •Fixed Assets •Plant Maintenance •Customer Service

In Service Date January 1998 January 1998 January 1998 May 1998 September 1998 **April 1999** May 1999

## Finance/AEC

- Recording and collection of miscellaneous receivables
- Recording and payment by suppliers
- Chart of accounts to track cost
- Ability to review cost on-line
- Budgeting by account code within a business unit
- Organizational set up by company
- Consolidated reporting option
- Tracks capital work on-line
- Tracks capital contracts
- Commitment accounting 12/11/01

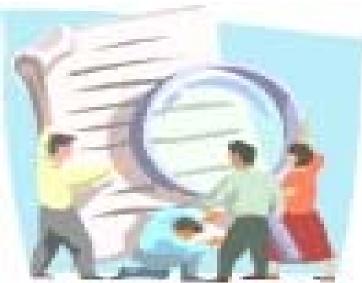

# HR/Payroll

- Personnel Administration
- Benefits Administration
- Payroll
- Compensation Administration
- Labour Relations & Safety
- Staff Development

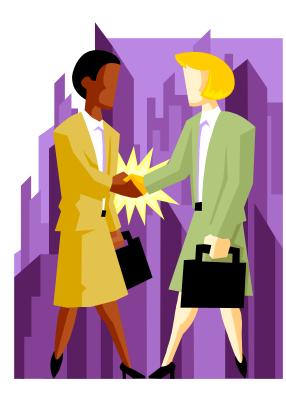

# Materials Management

#### Purchasing Module:

- Monitoring vendor performance
- Electronic ordering
- Buyers and Planners purchase by commodity
- Up to date commitments
- Integrated with Accounts Payable, Maintenance and Address Book
- On-line requisitioning
- On-line approval for purchase orders

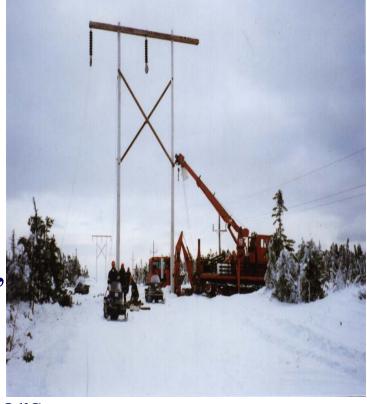

### Materials Management

#### Inventory Module:

- Integrated with Plant Maintenance for ordering parts from work orders.
- Automatic replenishment of inventory
- Integrated with GL eliminated need for reconciliation.
- Inventory counts have been stream-lined
- One source for parts information
- On-line confirmation of inventory levels

### Fixed Assets

- Asset Tracking
- Depreciation
- NBV
- Cost of Service

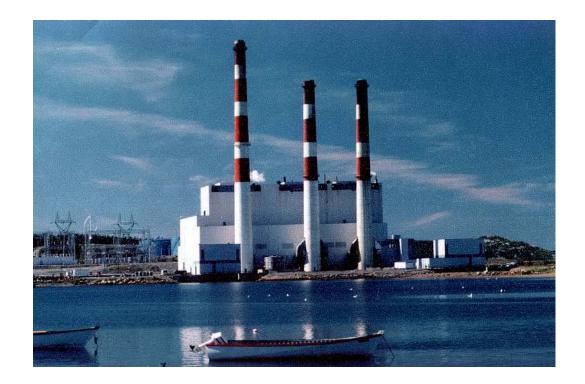

### Plant Maintenance

- Create and store work orders
- Preventative Maintenance for equipment
- Assignment of resources to work orders

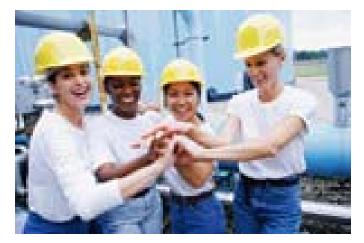

- Linking and scheduling of work orders.
- Tracks the cost of work

# Utility Customer Information System

- •Sets up Customers
- •Issues Work Orders
- •Accepts Meter Readings
- •Bills Customers
- •Sets up Accounts Receivable
- •Processes Cash Receipts

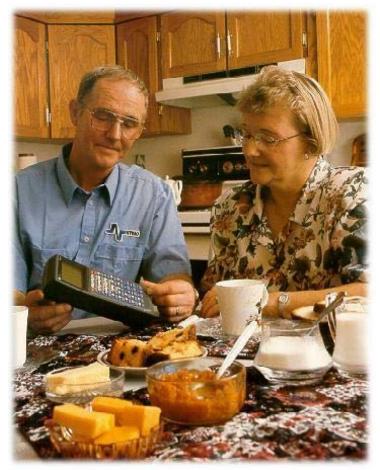

| 🎢 [GMM] - Hydro's Menu - Level O | D - (Newfoundland & Labrador Hydro) 📃 📃                                          |  |
|----------------------------------|----------------------------------------------------------------------------------|--|
| Eunctions Menu Functions Tools H | lelp                                                                             |  |
|                                  | Training Environment-Prod Data SAMBPUB<br>C)J.D.Edwards & Co1985,1996 QPADEV001D |  |
| HYDRO'S BUSINESS S               | SYSTEMS                                                                          |  |
| 2 Address Book                   | 14 Engineering/Construction                                                      |  |
| 4 Financials                     | 16 Plant Maintenance - JDE<br>17 Plant Maintenance - Custom                      |  |
| 6 Materials                      | 19 Fixed Assets                                                                  |  |
| 8 HR/Payroll                     |                                                                                  |  |
| 10 Customer Service              | Technical Services                                                               |  |
|                                  |                                                                                  |  |
|                                  |                                                                                  |  |

| 🏴 [G19] - Utility Customer Information System - (Newfound                               | iland & Labrador Hydro) 📃 📕                                                                          |  |
|-----------------------------------------------------------------------------------------|----------------------------------------------------------------------------------------------------|--|
| Eunctions Menu Functions Tools Help                                                     |                                                                                                    |  |
| 01/11/28 Training Environment<br>5:35:43pm (C) J.D.Edwards & Co 19                      |                                                                                                    |  |
| DAILY OPERATIONS                                                                        | PERIODIC OPERATIONS                                                                                  |  |
| 2 Customers and Accounts                                                                | 14 Customer Billing and Receipts                                                                     |  |
| 3 Service Addresses and Meters<br>4 Work Orders<br>5 Meter Readings<br>6 Correspondence |                                                                                                    |  |
|                                                                                         | <ul> <li>22 Address Book</li> <li>23 Accounts Receivable</li> <li>24 World Writer Reports</li> </ul> |  |
|                                                                                         |                                                                                                    |  |

| 🏴 [G1911] - Customers and Accounts - (Newfoundland & Labrador Hydro)                                                                                                    | - 🗆 🗵 |
|----------------------------------------------------------------------------------------------------|-------|
| <u>F</u> unctions <u>M</u> enu Functions <u>T</u> ools <u>H</u> elp                                                                                                    |       |
| 01/11/28 Training Environment-Prod Data SAMBPUB<br>5:52:58pm (C) J.D.Edwards & Co 1985,1996 QPADEV001D                                                                                                    |       |
| WORK WITH SERVICE AGREEMENTS CUSTOMER INFORMATION          2       CIS Workbench       14       Name Search         3       Service Agreement Entry       15       Address Book Revisions                                                   |       |
| 4     Review Special Charges     16     Central Info File Index       5     Update Special Charges                                                                                                    |       |
| ADDITIONAL FUNCTIONS PROFILE DATA<br>8 Security Deposit Entry 20 Data Type Inquiry<br>9 Deferred Payment Agreements 21 Specification Entry<br>10 Service Contract Entry<br>11 Construction Deposit Entry<br>12 Construction Deposit Inquiry |       |
|                                                                                                    |       |

| 🎢 [192000] - CIS Workbench                          |                                             |                                                                     |
|-----------------------------------------------------|---------------------------------------------|---------------------------------------------------------------------|
| <u>Functions</u> Options <u>T</u> ools <u>H</u> elp |                                             |                                                                     |
|                                                     | Street Name<br>Block Lot<br>Phone<br>Tax ID | Inactive N<br>Service Type *<br>All Types - Search 0<br>Addr Type 1 |
| Op Account ID<br>00000775                           | Service Address<br>1000 PALACE AVE          | Customer Name A<br>TEST CUSTOMER                                    |
| × ×                                                 |                                             | Ť                                                                   |
| Opt: 1=Snapshot 3=Agreement                         | t 5=Serv Addr F4=Dtls F6=Active             | ate F24=More                                                        |

| 🎤 [192011] - CIS Sna                       | pshot            |             |           |        |               |        |       |             | -    |                            |
|--------------------------------------------|------------------|-------------|-----------|--------|---------------|--------|-------|-------------|------|----------------------------|
| <u>Functions</u> <u>Tools</u> <u>H</u> elp |                  |             |           |        |               |        |       |             |      |                            |
|                                            |                  |             |           |        |               | A      | ctiva | tion Option | [    |                            |
| Account ID                                 | 00000775         |             |           |        |               |        |       |             |      |                            |
| Customer Name                              | TEST CUSTOMER    |             |           |        | Collection    | Typ    |       | RES         |      |                            |
| Mailing Address                            | PO BOX 1111      |             |           |        | Billing Cy    |        | 6     | 4           |      |                            |
| Phone Number                               | () -             |             |           |        | Dining Cy     | CIE    |       | 7           |      |                            |
| On/Off Date                                | 98/04/08 Activ   | e           |           |        | Meter Po:     | sition |       | 1           |      |                            |
| Service Address                            | 1382             | -           |           |        | Service T     |        |       | MTR         |      |                            |
| Street Address                             | 1000 PALACE AV   | 'E          |           |        | Control G     | × 1    |       |             |      |                            |
| Meter/Location                             | 119429           |             |           | 1000 P | ALACE AVE     |        |       |             |      |                            |
| Bill Item Table                            | H112 Group       |             |           |        | Town Code     |        |       | HVY         |      |                            |
| Read Date                                  | 01/11/09 Next F  |             |           |        | Serv Contract |        |       | N           |      |                            |
| Meter Reading                              | 93984            | Rea         | d Source  | 1      | Consump       | tion   |       | 2,377       | КН   |                            |
| Current Demand                             | .0               |             |           |        | Max Dem       |        |       |             |      |                            |
| Amount Paid                                | 141.05-          | - Read Type |           |        | Read Cycle    |        |       | 4           |      |                            |
| Payment Date                               |                  |             | mated     | 0      | Current B     | alanc  | e i   | 10:         | 2.48 |                            |
| Budget Bill Amt                            |                  |             |           |        | Pending       | Charg  | jes   | N           |      |                            |
| Budget Status                              |                  |             |           |        | Last Bill D   | )ue    |       | 01/12/20    |      |                            |
| Deposits Held                              |                  | # D         | eposits 👘 |        | Last Bill A   | vmt –  |       | 243         | 3.53 |                            |
| W/O Date Wo                                | rk Order Type    |             | Status    | 5      | W/O #         | I      | nves  | tigation C  | ode  |                            |
|                                            |                  |             |           |        |               |        |       |             |      |                            |
|                                            |                  |             |           |        |               |        |       |             |      |                            |
|                                            |                  |             |           |        |               |        |       |             |      |                            |
|                                            |                  |             |           |        |               |        |       |             |      |                            |
|                                            |                  |             |           |        |               |        |       |             |      | _ <b>Ē</b>                 |
| F5=Calculator F6=S                         | r∨ Agree F8=WO I | Entry       | y F11=Adr | Book F | 14=Mtr Rdn    | ig F2  | 4=M   | ore         |      | <b>. . . . . . . . . .</b> |

#### 🎤 [19200] - Account Statement

| Eunctions Uptions Loois Help |     |                         |                               |                |               |                 |   |  |
|------------------------------|-----|-------------------------|-------------------------------|----------------|---------------|-----------------|---|--|
|                              |     |                         |                               |                | Statement     | Туре            |   |  |
|                              |     | ccount ID<br>Justomer N | 00000775<br>ame TEST CUSTOMER | Date Rang      | je 01/06/     | /04             |   |  |
|                              |     | ervice Add              |                               | 1000 PALAC     |               |                 |   |  |
|                              | 0   | ervice Add              | 11855 1502                    |                |               | 100 40          |   |  |
|                              |     |                         |                               | Cu             | rrent Balance | 102.48          |   |  |
|                              | 0   | Invoice                 | Remark                        | Actual Charge  | Payment/      | Actual          | 1 |  |
|                              | Ρ   | Date                    |                               | _              | Credit        | Balance         |   |  |
|                              |     |                         | Starting Balance              |                |               | 109.47          |   |  |
|                              |     |                         | Regular Bill                  | 76.06          |               | 185.53          |   |  |
|                              |     |                         | HV100310336                   |                | 185.53-       |                 |   |  |
|                              |     |                         | Regular Bill                  | 62.65          |               | 62.65           |   |  |
|                              |     |                         | HV200410390                   | EE 14          | 62.65-        | FF 14           |   |  |
|                              |     |                         | Regular Bill<br>Regular Bill  | 55.14<br>60.24 |               | 55.14<br>115.38 |   |  |
|                              |     |                         | HV100310399                   | 00.24          | 55.14-        | 60.24           |   |  |
|                              |     |                         | Regular Bill                  | 80.81          | 33.14         | 141.05          |   |  |
|                              |     |                         | Regular Bill                  | 102.48         |               | 243.53          |   |  |
|                              |     |                         | 20011126001                   |                | 141.05-       | 102.48          |   |  |
|                              |     |                         |                               |                |               |                 |   |  |
|                              |     |                         |                               |                |               |                 |   |  |
|                              |     |                         |                               |                |               |                 |   |  |
|                              |     |                         |                               |                |               |                 |   |  |
|                              | /   | ×                       |                               |                |               |                 |   |  |
|                              |     | <u> </u>                |                               |                |               |                 | _ |  |
| Op                           | t 1 | =Audit 6=F              | Rev 7=NSF 8=Tfr F4=Dtl F10=C  | harges F21=Prt | F24=More      | MW              | Ŧ |  |

\_ 🗆 ×

| 🔎 [4819] - Work Order                                                                 | Entry                                                                                                    |
|---------------------------------------------------------------------------------------|----------------------------------------------------------------------------------------------------|
| <u>F</u> unctions <u>T</u> ools <u>H</u> elp                                          |                                                                                                    |
| Order Number<br>Customer<br>Task Name<br>Appliance Code<br>Status                     | Group     F       Type     R1       238537     STA,NSR,CUSTOMER TES,PST       Parent W.O. No     238537       18559     CUSTOMER TES       Priority     Call Ahead       V     Call Ahead       V     Return to CSR       80     Completed                                                                                                    |
| Service Address<br>Street Address<br>Town/Area/Post<br>Meter Pos/Numb<br>Phone Number | 36482         Account ID         00046401           2213         CABIN WESTERN BK         Image: CABINS PISTOLET BAY-AI         Image: Account ID           PST         CABINS PISTOLET BAY-AI         Image: Account ID         Image: Account ID           1         00129387         2213 CABIN WESTERN BK         Image: Account ID         Image: Account ID           (709)         455-5555         Image: Account ID         Image: Account ID <t< td=""></t<> |
| Regular Labor<br>Labor Overtime<br>Materials<br>Other Amount                          | Requested Date       01/09/21       Time         Schedule Date       01/10/02       Time         Date Completed       01/10/02         8.00       A0C       Authorization         Street Light       Street Light                                                                                                    |
| Order Taken<br>Taken By<br>Printed/Trans<br>Full Description                          | 01/09/24     Disconnect       DONSMIFP     On Hold       P     Category 15       n NEW SERVICE REQUEST                                                                                                    |
| F5=Update F19=Rei                                                                     | nquire F12=Serv Addr F13=Agreement F17=Priority F24=More MW                                                                                                    |

| 🥕 [48201] - Maintenance Workbench                                                                                                    |                                                                                                    |
|----------------------------------------------------------------------------------------------------|----------------------------------------------------------------------------------------------------|
| <u>Functions</u> <u>D</u> ptions <u>T</u> ools <u>H</u> elp                                                                                                    |                                                                                                    |
| Job or BU<br>Parent W.O. No<br>Originator<br>Customer<br>Planner<br>Department<br>Search X-Ref<br>Category Codes<br>MIN<br>RAT<br>SYS                                                                                                    | Child N<br>Craft Prior<br>B PCR MAJ Model Y                                                                                                    |
| OP       Number       Description         240038       RWC, READ       CHK, CULL       GILBER, RWC         240040       LAL, READ       CHK, EARLE       SELIN, LAL         240226       RWC, READ       CHK, HUNT       RAY, CON         238537       STA, NSR, CUSTOMER       TES, PST         239241       LAL, NSR, PAYNE       WILFRE, LAL         240082       PT, DISC, DREDGE       ABRAH, BDC         240178       PT, DISC, CANADIAN       FOO, BGB         240179       HBY, NSR, PROSPER       PAT, PAC | Item Number         Start Dt         St         Est Hrs         T         P           01/10/01         80         F            F                F <td< td=""></td<> |

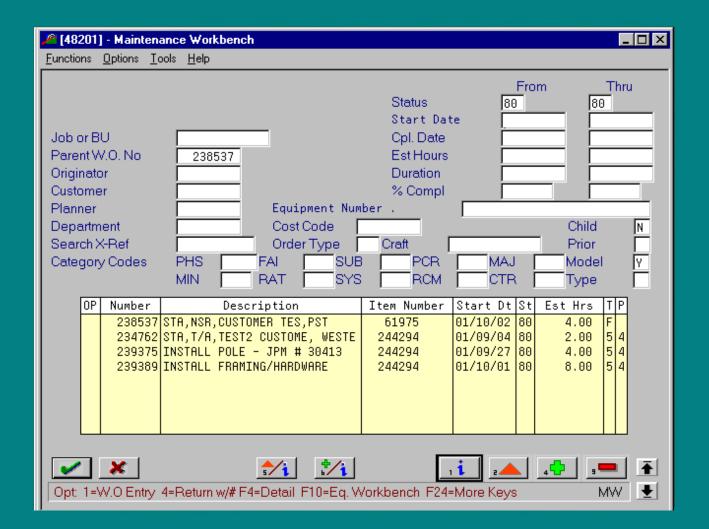

| 🎢 [4802] - W.O. Detail Entry                                                                                                    |   |
|----------------------------------------------------------------------------------------------------|---|
| <u>Functions Options Tools H</u> elp                                                                                                  |   |
| Actual Work Performed                                                                                                    |   |
| Record Type B                                                                                                    |   |
| Order Number 234762 STA, T/A, TEST2_CUSTOME, WESTERN                                                                                  |   |
|                                                                                                    |   |
|                                                                                                    |   |
| Description Option                                                                                                    |   |
| 2001/09/05 VISITED SITE AND SPOKE TO CUSTOMER, SPOTTED<br>SERVICE, RETURN VISIT REQUIRED TO PEG FOR<br>POLE AND FOR EASEMENT DRAWING. |   |
| ROBERT HICKMAN                                                                                                    |   |
| SEPT 20/01 PEGGED FOR 35' POLE AND TOOK ALL REQUIRED<br>MEASUREMENTS.                                                                 |   |
| SEPT. 24/01 PREPARED EASEMENT AND OBTAINED FROM RAYMOND                                                                               |   |
| SQUIRES, SUBMITTED ALL PAPERWORK TO PLANNING<br>ROBERT HICKMAN SEPT. 24/01                                                            |   |
|                                                                                                    |   |
|                                                                                                    |   |
|                                                                                                    |   |
|                                                                                                    |   |
|                                                                                                    |   |
|                                                                                                    |   |
|                                                                                                    | F |
| Opt: 1=Insert 9=Delete F5=Refresh F8=Record Types F24=More Keys MW                                                                    | Ł |

| <u>/</u> [1312]                                                                                                    | -Equipment W.                 | O. Routing      | js               |        | _ 🗆 ×           |  |  |
|----------------------------------------------------------------------------------------------------|-------------------------------|-----------------|------------------|--------|-----------------|--|--|
| <u>F</u> unctions                                                                                                    | <u>O</u> ptions <u>T</u> ools | <u>H</u> elp    |                  |        |                 |  |  |
| BranchWH 1828<br>Requested 01/10/01<br>WO Number 239389 INSTALL FRAMING/HARDWARE<br>Part Number                                                                                                    |                               |                 |                  |        |                 |  |  |
| 0<br>P                                                                                                    | Work Unit                     | Oper O<br>Seq S | Dp Description   | Rate   | Person<br>Hours |  |  |
|                                                                                                    | STACRLCA                      | 1.00            | SA STA Line Crew | 27.930 | 8.00            |  |  |
| Image: Second Second |                               |                 |                  |        |                 |  |  |

| <i>🄑</i> [1311                                                                                                    | I] -   | Work Order Parts List                                                                                                    |                                                                                                    |                                                                                       |                                                    | _ 🗆                                                                                         | × |  |
|----------------------------------------------------------------------------------------------------|--------|----------------------------------------------------------------------------------------------------|----------------------------------------------------------------------------------------------------|---------------------------------------------------------------------------------------|----------------------------------------------------|---------------------------------------------------------------------------------------------|---|--|
| Eunction                                                                                                    | s .    | <u>O</u> ptions <u>T</u> ools <u>H</u> elp                                                                                       |                                                                                                    |                                                                                       |                                                    |                                                                                             |   |  |
|                                                                                                    |        | Order Number 239389 W                                                                                                    | Branch (<br>Request                                                                                                    | ted 01/10/01                                                                          | .828                                               |                                                                                             |   |  |
|                                                                                                    | F      | Order Number   239389 ₩<br>Part Number                                                                                           |                                                                                                    |                                                                                       |                                                    |                                                                                             |   |  |
|                                                                                                    | 0<br>P | Part                                                                                                    | Description                                                                                                    | Qty Ordered                                                                           | UM                                                 | LT                                                                                          |   |  |
|                                                                                                    |        | 72100026<br>24000018<br>24000024<br>76100002<br>24000042<br>72100133<br>25100090<br>25100091<br>25100026<br>72100067<br>72100068 | GRIP, DIST DEADEND .517 TO.5<br>CLEVIS, SPOOL<br>HOOK, GUY 13/16 HOLE<br>INSULATOR, SPOOL<br>WASHER, CRV 2-1/4"X2-1/4"<br>DEADEND, AUTOMATIC 1/0<br>BOLT, MACHINE 5/8"X10"<br>BOLT, MACHINE 5/8"X12"<br>BOLT, B L E 5/8X10<br>SLEEVE, SERVICE ENT<br>SLEEVE, SERVICE ENT | 4.00<br>4.00<br>2.00<br>4.00<br>12.00<br>2.00<br>6.00<br>6.00<br>2.00<br>2.00<br>4.00 | EA<br>EA<br>EA<br>EA<br>EA<br>EA<br>EA<br>EA<br>EA | S<br>S<br>S<br>S<br>S<br>S<br>S<br>S<br>S<br>S<br>S<br>S<br>S<br>S<br>S<br>S<br>S<br>S<br>S |   |  |
| Image: Constraint of the second second se |        |                                                                                                    |                                                                                                    |                                                                                       |                                                    |                                                                                             |   |  |

| <mark>// [40</mark> 21 | 🖉 [4021] - Supply/Demand Inquiry                           |                    |             |                      |           |     |                                         |   |
|------------------------|------------------------------------------------------------|--------------------|-------------|----------------------|-----------|-----|-----------------------------------------|---|
| Eunction               | s <u>O</u> ptions ]                                        | [ools <u>H</u> elp |             |                      |           |     |                                         |   |
| 1000                   | Item Number 72100026<br>Leadtime Level 40 Fixed<br>Promise |                    |             |                      |           |     |                                         | 8 |
| 0                      | Demand                                                     | Supply             | Available   |                      | Order No  | Ty  |                                         |   |
|                        |                                                            | 33.00              |             | 01/12/07<br>01/12/07 |           |     | On Hand Balance<br>Available to Promise |   |
| Opt 1                  | =W0 3=S0                                                   | ) 4=P0 7=F         | Rate F10=Sc | ched F14=I           | Msg F16=F | Peg | F24=More                                |   |

|     |                        |     |          | I            | tem Ledger                                                                                                    |        | Dt From/<br>Dt Thru/<br>Docume |            |
|-----|------------------------|-----|----------|--------------|----------------------------------------------------------------------------------------------------|--------|--------------------------------|------------|
|     |                        |     |          |              |                                                                                                    |        |                                | ument Type |
| - 1 | Item Numb              | er  | 7210     | 0026         | GRI                                                                                                    | (P. 1  | DIST DEADEND                   |            |
| 1   | Branch/Pla             | int | <u> </u> | 1828         | 1. Sec. 1. Sec. 1. Sec | 100000 | thony Warehou                  |            |
|     | Location               |     | *        |              | _                                                                                                    |        | 5                              |            |
|     | Lot/SN                 |     | *        |              | Qua                                                                                                    | ntity  | on Hand                        | 33.00 EA   |
| 3   |                        |     |          |              | Guo                                                                                                    | anaty  | Value                          | 88.53      |
|     |                        |     |          |              |                                                                                                    |        | Volue                          | 00.00      |
| 0   | Document               | Tu  | Date     | Branch/Plant | Quantity                                                                                                    | UM     | Unit Cost                      | Ext. Cost  |
|     | CA.00771/2023/2021 12/ |     | 01/10/04 | 1828         | 10.00-                                                                                                    | 6.000  | 2.8044                         | 28.04-     |
| 5   |                        |     | 01/10/03 | 1828         | 4.00-                                                                                                    |        | 2.8044                         | 11.22-     |
|     |                        |     | 01/07/12 | 1828         |                                                                                                    | EA     | 2.8159                         | 70.40      |
|     | 217063                 | II  | 01/06/28 | 1828         | 4.00-                                                                                                    | EA     | 2.8159                         | 11.26-     |
|     | 18944                  | II  | 01/06/21 | 1828         | 4.00-                                                                                                    | EA     | 2.8159                         | 11.26-     |
|     | 59815                  | ٥V  | 01/06/20 | 1828         | 25.00                                                                                                    | EA     | 2.8159                         | 70.40      |
|     | 18946                  | II  | 01/05/28 | 1828         | 20.00-                                                                                                    | EA     | 2.8159                         | 56.32-     |
|     | 53491                  | ٥V  | 01/02/14 | 1828         | 25.00                                                                                                    | EA     | 2.8401                         | 71.00      |
|     | 18946                  | II  | 01/01/23 | 1828         | 21.00-                                                                                                    | EA     | 2.8401                         | 59.64-     |
|     | 18944                  | II  | 01/01/23 | 1828         | 4.00-                                                                                                    | EA     | 2.8401                         | 11.36-     |
|     | 18944                  | II  | 00/11/23 | 1828         | 25.00-                                                                                                    | EA     | 2.9900                         | 74.75-     |
|     |                        |     |          |              |                                                                                                    |        |                                |            |

| 🎤 [09215] - T/B by Subledger                                           |                                                                                                    |                                                          | <u>-                                    </u> |
|------------------------------------------------------------------------|----------------------------------------------------------------------------------------------------|----------------------------------------------------------|----------------------------------------------|
| <u>Functions</u> Options <u>T</u> ools <u>H</u> elp                    |                                                                                                    |                                                          |                                              |
| Subledger<br>INSTALL FRAMING/HARDWA<br>Business Unit<br>Object Account | 00239389 ₩ Company<br>IRE Ledger Type<br>1427 Thru Date/Pe                                                                                          |                                                          |                                              |
| 0 Account Number                                                       | Description                                                                                                    | Current Balance                                          |                                              |
| 1427.6035.9                                                            | Salaries Unallocated Ovrh<br>Total Object Acct<br>SEM Unallocated Overhead<br>Total Object Acct<br>Total Business Unit<br>Total Subledger00239389 W | 467.80<br>467.80<br>132.97<br>132.97<br>600.77<br>600.77 |                                              |
| × ×                                                                    |                                                                                                    |                                                          | Ŧ                                            |
| Option: 1=Account Ledger Inquiry                                       | F24=More Keys                                                                                                    |                                                          | <b>₽</b>                                     |

### Management Reports

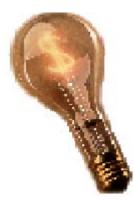

| 🔎 [GMM] - Hydro's Menu - Leve  | l O - (Newfoundland & Labrado                           | r Hydro)                       |                       | - 🗆 × |
|--------------------------------|---------------------------------------------------------|--------------------------------|-----------------------|-------|
| Eunctions Menu Functions Tools | Help                                                    |                                |                       |       |
| 01/11/28<br>5:33:31pm          | Training Environment-Pro<br>(C) J.D.Edwards & Co 1985,1 |                                | SAMBPUB<br>QPADEV001D |       |
| HYDRO'S BUSINESS               | SYSTEMS                                                 |                                |                       |       |
| 2 Address Book                 | 14                                                      | Engineering/C                  | onstruction           |       |
| 4 Financials                   | 16                                                      | Plant Mainten<br>Plant Mainten |                       |       |
| 6 Materials                    | 19                                                      | Fixed Assets                   |                       |       |
| 8 HR/Payroll                   |                                                         |                                |                       |       |
| 10 Customer Service            |                                                         | Technical Ser                  | vices                 |       |
| <b>I</b>                       |                                                         |                                |                       |       |
| × ×                            |                                                         |                                |                       | _     |
|                                |                                                         |                                |                       |       |

| 🎢 [GGA01] - General Accountin                       | g - (Newfoundland & Labrador                            | Hydro)         |                                | - 🗆 🗵 |
|-----------------------------------------------------|---------------------------------------------------------|----------------|--------------------------------|-------|
| <u>Functions</u> <u>Menu Functions</u> <u>Tools</u> | Help                                                    |                |                                |       |
| 01/11/29<br>8:34:17am                               | Training Environment-Pro<br>(C) J.D.Edwards & Co 1985,1 |                | SAMBPUB<br>QPADEV0010          |       |
| DAILY OPERATIONS                                    | :                                                       | PERIODIC OPER  | ATIONS                         |       |
| 2 Journal Entries                                   | 14                                                      | Account Recon  | ciliation                      |       |
| 3 Reports & Inquir                                  | ies 15                                                  | Integrity Rep  | orts & Updates                 |       |
|                                                     | 16                                                      | Financial Rep  | orts                           |       |
|                                                     | 17                                                      | Budgeting      |                                |       |
|                                                     | 18                                                      | Allocations    |                                |       |
|                                                     | 19                                                      | Consolidation  | 5                              |       |
|                                                     | 20                                                      | Revaluation &  | Restatement                    |       |
|                                                     | 21                                                      | Periodic & An  | nual Processes                 |       |
|                                                     | 24                                                      | GENERAL ACCOUN | NTING SETUP<br>& Account Setup |       |
|                                                     |                                                         |                |                                |       |

| 🔎 [GFR11] - Consolidations - (N | lewfoundland & Labrador Hydro)                                   |                       |
|---------------------------------|------------------------------------------------------------------|-----------------------|
| Eunctions Menu Functions Tools  | Help                                                             |                       |
| 01/12/03<br>8:40:59am           | Training Environment-Prod Data<br>(C) J.D.Edwards & Co 1985,1996 | SAMBPUB<br>QPADEVOOOK |
| CONSOLIDATIONS                  |                                                                  |                       |
| 2 Operating Consol              | idation Inq                                                      |                       |
| 3 Committment Cons              | olidation Inq                                                    |                       |
|                                 |                                                                  |                       |
|                                 |                                                                  |                       |
|                                 |                                                                  |                       |
|                                 |                                                                  |                       |
|                                 |                                                                  |                       |
|                                 |                                                                  |                       |
|                                 |                                                                  |                       |
|                                 |                                                                  |                       |
|                                 |                                                                  |                       |
|                                 |                                                                  |                       |
|                                 |                                                                  |                       |
|                                 |                                                                  |                       |

| 🏸 [09218] - Operating Consolidation Ing                                                                                                    | _ 🗆 × |
|----------------------------------------------------------------------------------------------------|-------|
| <u>F</u> unctions <u>O</u> ptions <u>T</u> ools <u>H</u> elp                                                                                                    |       |
| Inquiry: Name       SDE       Descr       Customer Services Summary         Company       00010       -OR- Type Structure                                                                                                    |       |
| O         Level         Business Unit         Description         Manager Name         Seq           1207         Customer Comm         1209         Customer Communication & Ballard, Aloysius         Ballard, Aloysius         2006         Customer Services-Labour         Banfield, Samuel D.         1210         Rates & Financial Planni         Mitchell, Glenn         Image: Sequence of the service of the servi |       |
| F6=Consolidations F24=More                                                                                                    | ₹     |

| 🎤 Co  | onsolidated Financial Reports              |                            |                            |                            |  |
|-------|--------------------------------------------|----------------------------|----------------------------|----------------------------|--|
| Euncl | tions <u>T</u> ools <u>H</u> elp           |                            |                            |                            |  |
| 09    | 092181 Level of Detail. 5                  |                            |                            |                            |  |
|       |                                            |                            |                            |                            |  |
| Fr    | om Account 6                               | 000                        | BU Detail                  | N                          |  |
| Th    | ru Account 9                               | 000                        | Scaling Factor . [         |                            |  |
| -0    | R- Balance Sheet/Incom                     | ne Statement. 🔽            | Cum/Period(C/P). [         | c                          |  |
|       |                                            |                            | Subledger                  | *                          |  |
|       |                                            | Date 01/11/30              | Date 01/11/30              | Date 01/11/30              |  |
|       |                                            | LT: AA                     | LT: BF                     | LT: BA                     |  |
|       |                                            |                            |                            |                            |  |
| OP    | Description                                | Actual Amount              | Budget Forecast            | Budget Amount              |  |
|       | Expenses                                   |                            |                            |                            |  |
|       | Operations & Adminis                       |                            |                            | 0.007.070.00               |  |
|       | Salaries & Fringe B<br>System Equipment Ma | 3,309,523.06<br>110 454 11 | 3,361,130.00<br>117 150 00 | 3,037,270.00<br>117 150 00 |  |
|       |                                            | 171,109.95                 | 194,500.00                 |                            |  |
|       | Office Supplies & E<br>Protessional Servic | 984,832.84                 | 1,464,500.00               | 194,500.00<br>675,000.00   |  |
|       | Travel                                     | 78,560.72                  | 101,425.00                 | 81,425.00                  |  |
|       | Miscellaneous Expen                        | 31,777.80                  | 64,160.00                  | 64,160.00                  |  |
|       | Building Rental & M                        | 9,439.71                   | 11,000.00                  | 11,000.00                  |  |
|       | Transportation                             | 94,398.82                  | 100,607.00                 | 100,607.00                 |  |
|       | Customer Costs                             | 269,959.94                 | 435,416.00                 | 435,416.00                 |  |
|       | Cost Recoveries                            | 14,023.71-                 | 13,488.75-                 | 41,250.00-                 |  |
|       | Operations & Admi                          | 5,046,033.24               | 5,836,399.25               | 4,675,278.00               |  |
|       | Expenses                                   | 5,046,033.24               | 5,836,399.25               | 4,675,278.00               |  |
|       |                                            |                            |                            |                            |  |
|       |                                            |                            |                            | <b></b> ▲                  |  |
| 0-    | tt 1=Apot Ldar Inc                         | 2-Acot Bal by D            | ariad E2-Teacla            | Dioplay Format             |  |
| Ор    | t: 1=Acct Ldgr Inq                         | 2=Acct Bal by P            | errou rz-roggie            | Display Format 🔟           |  |

| 🎤 [G0912] - Accounting Reports                        | s & Inquiries - (Newfoundla                      | nd & Labra | ador Hydro)               | - 🗆 🗵 |
|-------------------------------------------------------|--------------------------------------------------|------------|---------------------------|-------|
| <u>Functions</u> <u>M</u> enu Functions <u>T</u> ools | <u>H</u> elp                                     |            |                           |       |
| 01/12/06<br>4:56:58pm                                 | Training Environment-<br>(C) J.D.Edwards & Co 19 |            | a SAMBPUB<br>QPADEV002T   |       |
| STANDARD ACCOUNT                                      | ING REPORTS                                      | IATS       | NDARD INQUIRIES           |       |
| 2 T/B by Business                                     | Unit                                             | 14 т/в     | by Business Unit          |       |
| 3 T/B by Object Ac                                    | count                                            | 15 Т/В     | by Object Account         |       |
| 4 DR/CR T/B by Bus                                    | iness Unit 🔄                                     | 16 T/B     | by Company                |       |
| 5 DR/CR T/B by Cat                                    | egoryCode 🔤                                      | 17 т/в     | by Subledger              |       |
|                                                       |                                                  | 18 Masł    | ked Trial Balance         |       |
| 7 G/L by Business                                     | Unit                                             | 19 Acco    | ount Ledger Inquiry       |       |
| 8 G/L by Object Ac                                    | count                                            | 20 Acco    | ount Balance by Month     |       |
| 9 G/L with Subledg                                    | er Totals                                        | 21 Acco    | ount Balance by Subledger |       |
| 10 G/L by Category                                    | Code                                             | 22 Stat    | tutory Account Inquiry    |       |
|                                                       |                                                  | 23 Acco    | ount Balance Comparison   |       |
| 12 Transaction Jour                                   | nal                                              | 24 Oper    | rating Status Inquiry     |       |
|                                                       |                                                  |            |                           | -     |
|                                                       |                                                  |            |                           | ]     |

| <mark>/</mark> [092 | 121] - Account Balance Comparison                                                                                                    |                                                  |                                                             | _ 🗆 ×                                |  |  |
|---------------------|----------------------------------------------------------------------------------------------------|--------------------------------------------------|-------------------------------------------------------------|--------------------------------------|--|--|
| Eunction            | ns <u>O</u> ptions <u>T</u> ools <u>H</u> elp                                                                                                    |                                                  |                                                             |                                      |  |  |
| Acco                | unt 1210                                                                                                    | Scal<br>Cum,                                     | el of Detail 9<br>ing Factor 0<br>/Period(C/P) 0<br>edger * |                                      |  |  |
| Da                  | ta                                                                                                    | Date 01/11/30<br>LT AA                           | Date 01/11/30<br>LT BF                                      |                                      |  |  |
| 0                   | P Description                                                                                                    | Actual Amount                                    | Budget Forecast                                             | LD                                   |  |  |
|                     | Printing Forms & Supplies<br>Print, Forms Unalloc O/H<br>Printing Forms & Supplie                                                                                                    |                                                  |                                                             | 6<br>7<br>6                          |  |  |
| 1                   | Postage Unalloc O/H                                                                                                    | 154,081.47                                       | 190,000.00                                                  | 7                                    |  |  |
|                     | Postage<br>Office Equipment & Maintena<br>Office Equip Unallocated<br>Office Equipment & Maint<br>Memberships & Dues<br>Membership & Dues Unalloc<br>Memberships & Dues<br>Office Supplies & Expense                                                                                                    | 154,081.47<br>4,542.64<br>4,542.64<br>158,624.11 | 190,000.00<br>2,400.00<br>2,400.00<br>192,400.00            | 6<br>6<br>7<br>6<br>6<br>7<br>6<br>5 |  |  |
|                     | Professional Services<br>Consultants Unallocated                                                                                                    | 100,024111                                       |                                                             | 5                                    |  |  |
| Opt:                | Image: Content of the second second secon |                                                  |                                                             |                                      |  |  |

| 🔎 [09200] - Account Ledger Inquiry                                                                                                    |                                                                                                    |                                                          |                                   |  |  |  |
|----------------------------------------------------------------------------------------------------|----------------------------------------------------------------------------------------------------|----------------------------------------------------------|-----------------------------------|--|--|--|
| <u>Functions</u> <u>Options</u> <u>T</u> ools <u>H</u> el                                                                                                    | <u>Functions Options Tools H</u> elp                                                                                                    |                                                          |                                   |  |  |  |
| Account                                                                                                    | 1210.6220.9<br>Postage Unalloc O/H                                                                                                    | From Date/Pe<br>Thru Date/Pe<br>Ledger Type              |                                   |  |  |  |
| Skip to Doc/Type<br>Y-T-D Period End<br>Cumul Period End<br>Additional Select:                                                                                                    | 154,081.47<br>154,081.47                                                                                                    | Subledger                                                | *                                 |  |  |  |
| 0V 54885 01/0<br>0V 54884 01/0<br>0V 56956 01/0                                                                                                    | te Explanation<br>3/08 Robinson Blackmore<br>3/12 Robinson Blackmore<br>3/12 Robinson Blackmore<br>4/25 Robinson Blackmore<br>4/25 Robinson Blackmore | Debit<br>4,345.17<br>.60<br>2,042.15<br>4.80<br>3,804.12 | Credit P<br>P<br>P<br>P<br>P<br>P |  |  |  |
| 0V         56954         01/0           0V         56953         01/0           0V         56952         01/0           0V         56951         01/0           0V         56951         01/0           0V         56950         01/0                                                                                                    | 4/25 Robinson Blackmore<br>4/25 Robinson Blackmore<br>4/25 Robinson Blackmore<br>4/25 Robinson Blackmore<br>4/25 Robinson Blackmore                   | 6,60<br>6,452,91<br>.60<br>2,035.10<br>5,40              | P<br>P<br>P<br>P                  |  |  |  |
| 0V 58625 01/0<br>0V 58624 01/0                                                                                                    | 4/25 Robinson Blackmore<br>5/29 Robinson Blackmore<br>5/29 Robinson Blackmore<br>5/29 Robinson Blackmore                                              | 3,890.78<br>4,406.61<br>2,227.00<br>3,872.04             | P<br>P<br>P                       |  |  |  |
| Image: Content of the second state of the second state |                                                                                                    |                                                          |                                   |  |  |  |

| [09101] - Journal Entries<br>nctions <u>T</u> ools <u>H</u> elp |                                        |                   |                                                                                     |
|-----------------------------------------------------------------|----------------------------------------|-------------------|-------------------------------------------------------------------------------------|
| G/L Date 01/03/08<br>Remaining                                  | 10 Explanatio<br>Batch Num             | n Robinson Bla    | H(Y) ☐<br>rse or∨oid(R/V) ☐                                                         |
| 1210.6105.9<br>10.3960.1256                                     | Subledge T<br>00001802 W<br>00001802 W | 877.71-           | Explanation 2<br>MAIL HANDLING SERVIC<br>MAIL HANDLING SERVIC<br>POSTAGE<br>POSTAGE |
| 5=Make New Model F6=% JE F15=Md                                 | odel JE's F13=                         | Acct Master F24=1 |                                                                                     |

| 🎢 [GGA] - Hydro's Menu - Finai                                                                      | ncials - (Newfoundland & Labrador Hydro)                         |                       |
|----------------------------------------------------------------------------------------------------|------------------------------------------------------------------|-----------------------|
| <u>Functions</u> <u>Menu Functions</u> <u>T</u> ools                                                | <u>H</u> elp                                                     |                       |
| 01/12/03<br>8:55:26am                                                                               | Training Environment-Prod Data<br>(C) J.D.Edwards & Co 1985,1996 | SAMBPUB<br>QPADEV000K |
| FINANCIAL APPLIC                                                                                    | CATIONS                                                          |                       |
| 3 Accounts Receiva<br>4 Accounts Payabla<br>5 General Account:<br>6 Financial Report<br>7 Budgeting | e<br>ing                                                         |                       |
|                                                                                                    |                                                                  |                       |

| 🏴 [GBU14] - Budget Input & Review - (Newfoundland & Labrador Hydro) |                                                                  |                       |
|---------------------------------------------------------------------|------------------------------------------------------------------|-----------------------|
| <u>Functions</u> <u>Menu Functions</u> <u>Tools</u>                 | <u>H</u> elp                                                     |                       |
| 01/12/03<br>8:56:27am                                               | Training Environment-Prod Data<br>(C) J.D.Edwards & Co 1985,1996 | SAMBPUB<br>QPADEV000K |
| Budget Input                                                        | Account                                                          | Budgeting             |
| 5 Budget Entry                                                      | 17 Account                                                       | Budgeting             |
|                                                                     |                                                                  |                       |
|                                                                     |                                                                  |                       |
| × ×                                                                 |                                                                  |                       |

| 🄎 [GBU142] - Budget Entry - (Newfoundland & Labrador Hydro)      |                                                          |  |  |  |  |
|------------------------------------------------------------------|----------------------------------------------------------|--|--|--|--|
| <u>Functions</u> <u>Menu Functions</u> <u>Tools</u> <u>H</u> elp |                                                          |  |  |  |  |
| -                                                                | ronment-Prod Data SAMBPUB<br>s & Co 1985,1996 QPADEV000K |  |  |  |  |
| APPROVED BUDGET                                                  | BUDGET ENTRY & REVIEW                                    |  |  |  |  |
| 2 Approved Budget (BA)                                           | 14 BU Owner Budget (T1)                                  |  |  |  |  |
|                                                                  | 15 Super/Mgr Budget (T2)                                 |  |  |  |  |
| FORECASTING                                                      | 16 Director Budget (T3)                                  |  |  |  |  |
| 5 Operating Forecast (BF)                                        | 17 Vice President Budget (T4)                            |  |  |  |  |
|                                                                  | 18 Management Committee (T5)                             |  |  |  |  |
| COST REVIEW                                                      | 19 Board of Directors Budget(T6)                         |  |  |  |  |
| 8 Actual to Forecast Compariso                                   | on CODING INQUIRY                                        |  |  |  |  |
| CONSOLIDATIONS                                                   | 21 Account Maintenance Inquiry                           |  |  |  |  |
| 10 Without Committments                                          | 22 Work Order Inquiry                                    |  |  |  |  |
| 11 With Committments                                             | 23 Human Resources Inquiry                               |  |  |  |  |
|                                                                  | 24 RETURN TO HYDRO MAIN MENU -GMM                        |  |  |  |  |
|                                                                  |                                                          |  |  |  |  |
| × ×                                                              |                                                          |  |  |  |  |

| Account | 1210.622      | 0,9         |            |         | al Text/Memo<br>Actual Ledger<br>sar | T1<br>02                                                                                                    |
|---------|---------------|-------------|------------|---------|--------------------------------------|----------------------------------------------------------------------------------------------------|
|         | Postage       | Unalloc 0/H | Н          | Subledg | er                                   |                                                                                                    |
|         |               | - P         | N          | T.      | Consultated in                       |                                                                                                    |
|         | Period Ending | 00/01/01    | Net<br>10  | 000.00  | Cumulative<br>18,00                  | 2.00                                                                                                    |
|         | rerioa Enaing | 02/01/31    |            | 000.00  | 36,00                                | 277 W 278 1                                                                                                    |
|         |               | 02/03/31    | 1000 X 200 | 000.00  | 54,00                                | REPERING A CONTRACT OF A CONTRACT OF A CONTRACT. |
|         |               | 02/04/30    | 2010151    | 000.00  | 72,00                                | 0.000000                                                                                                    |
|         |               | 02/05/31    |            | 000.00  | 90,00                                | 0.000 Min March 1997                                                                                                    |
|         |               | 02/06/30    |            | 000.00  | 108,00                               |                                                                                                    |
|         |               | 02/07/31    | 18,        | 000.00  | 126,00                               | 9.00                                                                                                    |
|         |               | 02/08/31    | 18,        | 000.00  | 144,00                               | 9.00                                                                                                    |
|         |               | 02/09/30    |            | 000.00  | 162,00                               | 277 W 278                                                                                                    |
|         |               | 02/10/31    | 1000 X 200 | 000.00  | 180,00                               | REPERING A CONTRACT OF A CONTRACT OF A CONTRACT. |
|         |               | 02/11/30    |            | 000,00  | 190,00                               |                                                                                                    |
|         |               | 02/12/30    | 10,        | 000.00  | 200,00                               | 9,00                                                                                                    |
|         |               |             |            |         |                                      |                                                                                                    |
|         |               | 1           |            |         |                                      |                                                                                                    |
|         |               |             |            |         |                                      |                                                                                                    |

| 🔎 [0016] - Explanations of Final Budget                                          | - 🗆 ×    |
|----------------------------------------------------------------------------------|----------|
| Eunctions Tools Help                                                             |          |
| Business Unit 1210 Century 20<br>Object Account 6220 Fiscal Year 02              |          |
| Subsidiary 9 Subledger                                                           |          |
| Ledger Type T1 Subledger Type                                                    |          |
|                                                                                  |          |
| Postage mailing bills, notices, etc for Hydro's 35,000 Rural customers (allows f |          |
| or some customer growth and cost increase)                                       |          |
|                                                                                  |          |
| Reduced to \$200,000 per DWO review                                              | -        |
|                                                                                  |          |
|                                                                                  | - 5      |
|                                                                                  | -        |
|                                                                                  | -        |
|                                                                                  |          |
|                                                                                  |          |
|                                                                                  |          |
|                                                                                  |          |
|                                                                                  |          |
|                                                                                  |          |
| ✓ ×                                                                              | Ŧ        |
| F6=User Info F8=Ins F9=Del F15=Models                                            | <b>±</b> |
|                                                                                  |          |

# Managing People

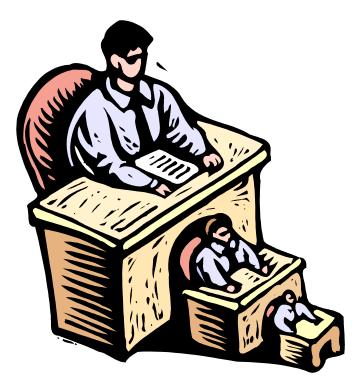

|                                                      | Payroll - (Newfoundland & Labrador Hydro)                        |                       |  |  |  |  |
|------------------------------------------------------|------------------------------------------------------------------|-----------------------|--|--|--|--|
| <u>Functions</u> <u>Menu Functions</u> <u>T</u> ools | Help                                                             |                       |  |  |  |  |
| 01/12/06<br>8:33:53am                                | Training Environment-Prod Data<br>(C) J.D.Edwards & Co 1985,1996 | SAMBPUB<br>QPADEV0043 |  |  |  |  |
| HR/PAYROLL APPL)                                     | CATIONS                                                          |                       |  |  |  |  |
| Human Resources                                      |                                                                  |                       |  |  |  |  |
| 4 Payroll - Canadi                                   | lan                                                              |                       |  |  |  |  |
| 5 Time Reporting                                     |                                                                  |                       |  |  |  |  |
| 6 Supervisor Inqui                                   | iry                                                              |                       |  |  |  |  |
| 7 Bank Reconciliat                                   | ion                                                              |                       |  |  |  |  |
| 8 Position Adminis                                   | stration                                                         |                       |  |  |  |  |
| 9 Safety & Health                                    | Admin.                                                           |                       |  |  |  |  |
|                                                      |                                                                  |                       |  |  |  |  |
|                                                      |                                                                  |                       |  |  |  |  |
|                                                      |                                                                  |                       |  |  |  |  |
| ✓ ×                                                  |                                                                  |                       |  |  |  |  |
|                                                      |                                                                  |                       |  |  |  |  |
|                                                      |                                                                  |                       |  |  |  |  |

| <u>Functions MenuFunctions Iools Help</u>             |  |
|-------------------------------------------------------|--|
| 01/12/06 Training Environment-Prod Data SAMBPUB       |  |
| 8:47:41am (C) J.D.Edwards & Co 1985,1996 QPADEV0043   |  |
| EMPLOYEE INFORMATION TIME & PAY INFORMATION           |  |
| 2 HR Employee Entry 14 Time & Pay Inquiry             |  |
| 3 Dates, Eligibility & EEO 15 Benefit/Accrual Inquiry |  |
| 4 Profile Data Entry 16 Employee Entry                |  |
| 5 Profile by Employee 17 FSO Accrual Inquiry          |  |
| 6 Employee History Inquiry                            |  |
| 7 Employee History Snapshot POSITION CONTROL          |  |
| 8 Category Codes 20 Update Positions by BU            |  |
| 21 Positions by Business Unit                         |  |
| 22 Activity by Position                               |  |
| 23 Activity by Employee                               |  |
|                                                       |  |
|                                                       |  |
|                                                       |  |

| 🔎 [0801] - HR Employ                                                                            | ee Entry                                                                                                    |                                                                  |
|-------------------------------------------------------------------------------------------------|----------------------------------------------------------------------------------------------------|------------------------------------------------------------------|
| Eunctions Tools Help                                                                            |                                                                                                    |                                                                  |
| Employee No<br>Tax Id No<br>Add'I EE No<br>Name (F/M/L)<br>Salary<br>Hourly Rate<br>Compa-Ratio | 10818Smith, Neville J.Home CompanyH00778Home Bus. UnitNJ53,800.00(W,B,S,M,A)ADate Started27.5897Pay Pd GrossOrig. Hire Date1.022,069.23Date of Birth                                                               | 00010<br>2006<br>F4200<br>1981/07/27<br>1981/07/27<br>1956/05/30 |
| Check Route<br>Marital Status<br>Gender                                                         | 54Position ID52025MJob Type/Step.F42680MPay Freq/ClassB / SPay Grade/StepHAY10 /                                                                                                    | Financial An<br>Financial An<br>Bi-Weekly                        |
| Pay Status<br>Employmt Stat<br>Locality<br>Supervisor<br>Nxt Review Dt                          | 0     Active     Workers Comp     HYD     /       1     Permanent       Benefit Group     HYPERM       Union Code     HYNU-P                                                                                       | Newfoundland<br>Permanent Hy<br>Non-Union H                      |
| Type Review<br>Tax (Res/Wrk)<br>FTE                                                             | None         Assig Country/Lang         CA         /           700090000         /         700090000         NF - For JE         / NF - For JE           1.00         Std Hrs/Year         1950.00         1950.00 | Canada                                                           |
| F5=Job Entry & Eve                                                                              | I F6=Profile Data, F8=EEO Dates F11=EE Addr F24=More                                                                                                    | <u>۴</u> <u>ه.</u><br>۲                                          |

| 🏸 [08330] - Single Plan Entries                                                                     |                                                                                          |  |  |  |  |
|----------------------------------------------------------------------------------------------------|------------------------------------------------------------------------------------------|--|--|--|--|
| <u>F</u> unctions <u>O</u> ptions <u>T</u> ools <u>H</u> elp                                        |                                                                                          |  |  |  |  |
|                                                                                                    | Past Enroll Y/N Status *                                                                 |  |  |  |  |
| Employee Number 10818<br>Skip To Plan ID                                                            | Smith, Neville J.                                                                        |  |  |  |  |
| 0 Plan<br>P ID Description                                                                          | Additional Option Begin<br>Status Date                                                   |  |  |  |  |
| AD&D P AD&D Permanent Basic<br>BANKEDOT Add Banked Overtime<br>DENTAL D Dental Dependent            | ACT Active 97/01/01<br>ACT Active 97/01/01<br>ACT Active 97/01/01<br>ACT Active 97/01/01 |  |  |  |  |
| DEP LIFE Dependent Life<br>EI DIFF EI Preferred Rate Savi<br>FAMREL75 Family Related Leave 7        | 7 ACT Active 97/01/01                                                                    |  |  |  |  |
| FLOAT75 Floating Holidays 7.5<br>LIFE I P Life Insurance Permane<br>LTD PERM Long Term Disabilty Pe | e ACT Active 97/01/01<br>e ACT Active 97/01/01                                           |  |  |  |  |
| MED D P Medical Dependent Perm<br>PSPP Public Service Pension<br>PSPP CO2 Public Service Pension    | n ACT Active 97/01/01                                                                    |  |  |  |  |
|                                                                                                    |                                                                                          |  |  |  |  |
| Opt: 1=Plan 2=Dep/Ben 9=Dlt F5=Opt/Date                                                             | e F16=DBA Inst F21=WW F24=More                                                           |  |  |  |  |

### \_ 🗆 X 🖉 [060931] - Benefit/Accrual Inquiry Functions Options Tools Help 01 Year Employee No 10818 Smith, Neville J. V Vacation Accruals Bnft/Accrual Type 00001 thru 00050 \* Range Home Company Available DBA 8308 thru 8391 ∗ Range 0 Hours Days ŀP. Beginning Balance 4.20 31.50 27.00 Additions This Year 202.50 Taken (Earnings) 151.00 20.13 Available Balance 11.07 83.00 \* Days Based on Standard Hours/Day of 7.50 ₹ 1=Trans. Ledger Inquiry Ŧ F5=Trans. Balance Inquiry F24=More Keys Opt:

# Timesheet Entry

12/11/01

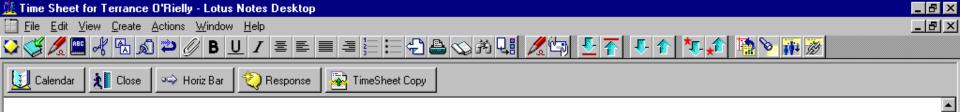

### Newfoundland & Labrador Hydro

Time Sheet for Week Ending: 06/13/99

### Employee Information

| Employee 10439 Employee Terrance O'Rielly Name: | Approver: Payroll |
|-------------------------------------------------|-------------------|
|-------------------------------------------------|-------------------|

16

### ▼ Time Sheet Detail

| Line<br>Item | Рау<br>Туре | Job<br>Cost | Cost Code | Work Order   | Mon        | Tue | Wed | Thu        | Fri | Sat | Sun | Total      | Rate | Phase | Com |
|--------------|-------------|-------------|-----------|--------------|------------|-----|-----|------------|-----|-----|-----|------------|------|-------|-----|
| 1            | 1<br>421    |             |           | 1811<br>1811 | 2.5<br>2.5 |     |     |            |     |     |     | 2.5<br>2.5 | 4.26 |       |     |
| 3            | 1           |             |           | 1812         | 2.5        | 3.5 | 1.5 |            |     |     |     | 7.5        |      |       |     |
| 5            | 421         |             |           | 1812<br>1802 | 2.5<br>2.5 | 3.5 | 1.5 | 1.0        |     |     |     | 7.5<br>3.5 | 4.26 |       |     |
| 6<br>7       | 421         | 10250       | 82552     | 1802         | 2.5        | 4.0 | 6.0 | 1.0<br>4.5 | 7.5 |     |     | 3.5<br>22  | 4.26 |       |     |
| 8<br>9       | 421         | 10250       | 82552     | 2405         |            | 4.0 | 6.0 | 4.5<br>2.0 | 7.5 |     |     | 22<br>2    | 4.26 |       |     |
| 10           | 421         |             |           | 2405         |            |     |     | 2.0        |     |     |     | 2          | 4.26 |       |     |
|              |             |             |           |              | 15         | 15  | 15  | 15         | 15  | 0   | 0   | 75         |      |       |     |

### Actual Hours

~ ^

^

Status

-

`@>^

| 🎢 [G7713] - Canadian Pay Cycle Processing - (Newfou                                                                            | ndland & Labrador Hydro) 📃 🗖 🗵                                                                                                   |
|----------------------------------------------------------------------------------------------------|----------------------------------------------------------------------------------------------------|
| Eunctions Menu Functions Tools Help                                                                                            |                                                                                                    |
| 01/12/06 Training Environme<br>2:51:43pm (C) J.D.Edwards & Co<br>Daily Operation                                               |                                                                                                    |
| PAYROLL CYCLE PROCESSING          2       Pre-Payroll Processing         3       Print Paycheques                              | PAYROLL MONITOR<br>14 Pay Cycle Review/Reset                                                                                     |
| 4 Payroll Journal Entries<br>5 Payroll Reports Only<br>6 Final Update                                                          | ACCOUNTS PAYABLE INTEGRATION<br>17 Review Vouchers by Payee<br>18 Review Vouchers by Employee<br>19 Post Payroll Vouchers to G/L |
| ADDITIONAL JOURNAL FUNCTIONS<br>9 P/R Journal Batch Review<br>10 Re-Print Journal Batch Edit<br>11 Manual Payroll Journal Post | ROLLOVER<br>22 Fiscal/Anniversary Rollover                                                                                       |
|                                                                                                    |                                                                                                    |

# Managing Jobs

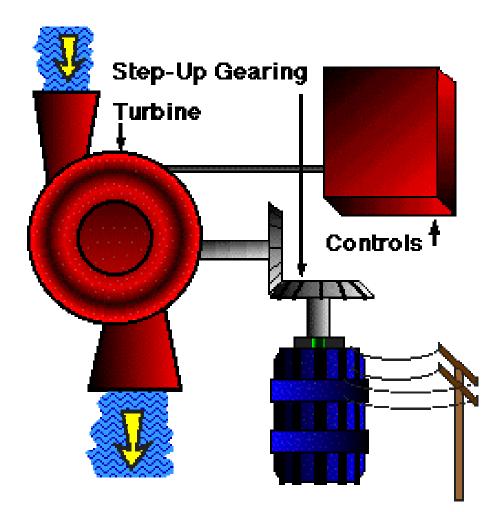

| 🎤 [GMM] - Hydro's Menu - Level O - (Newfoundland & Labrador Hydro)                                    | - 🗆 🗵 |
|----------------------------------------------------------------------------------------------------|-------|
| Eunctions Menu Functions Tools Help                                                                   |       |
| 01/11/28Training Environment-Prod DataSAMBPUB5:53:37pm(C) J.D.Edwards & Co 1985,1996QPADEV001D        |       |
| HYDRO'S BUSINESS SYSTEMS       2     Address Book     14     Engineering/Construction                 |       |
| 4       Financials       16       Plant Maintenance - JDE         17       Plant Maintenance - Custom |       |
| 6 Materials<br>19 Fixed Assets                                                                        |       |
| 8 HR/Payroll                                                                                          |       |
| 10 Customer Service Technical Services                                                                |       |
|                                                                                                    |       |
|                                                                                                    |       |

| 🔎 [GJC] - Job Cost/Contract M                        | anagement - (Newfoundland & L                             | abrador Hydro) |                       |
|------------------------------------------------------|-----------------------------------------------------------|----------------|-----------------------|
| <u>Functions</u> <u>Menu Functions</u> <u>T</u> ools | <u>H</u> elp                                              |                |                       |
| 01/11/30<br>8:24:35am                                | Training Environment-Prod<br>(C) J.D.Edwards & Co 1985,19 |                | SAMBPUB<br>QPADEV001W |
| JOB COST                                             |                                                           | CONTRACT MANA  | SEMENT                |
| 3 Job & Budget Set                                   | tup 15                                                    | Daily Operatio | ons                   |
| 4 Job Cost Inquir:                                   | ies 16                                                    | Contract Repo  | rts                   |
| 5 Job Cost Reports                                   | 5                                                         |                |                       |
| 7 Job Cost Month-E                                   | End Processing                                            |                |                       |
|                                                      |                                                           |                |                       |

| 🎤 [GJC12] - Job Cost Inquiries                                                                      | - (Newfoundland & Labrador Hydro)                                                   | - 🗆 × |
|----------------------------------------------------------------------------------------------------|-------------------------------------------------------------------------------------|-------|
| <u>Functions</u> <u>Menu Functions</u> <u>T</u> ools                                                | <u>H</u> elp                                                                        |       |
| 01/11/30<br>8:25:19am                                                                               | Training Environment-Prod Data SAMBPUB<br>(C) J.D.Edwards & Co 1985,1996 QPADEV001W |       |
| COST INQUIRIES       2     Job Status Inqu       3     Cost Type Summar       4     Original Budget | ry Inquiry Inquiry by Data Type                                                     |       |
| 5 Daily or Weekly                                                                                   |                                                                                     |       |
|                                                                                                    |                                                                                     |       |

| 🏴 [512000] - Job Status Inquiry                           |               |                      |                  | _                             |                                                                       |  |  |  |  |  |  |  |
|-----------------------------------------------------------|---------------|----------------------|------------------|-------------------------------|-----------------------------------------------------------------------|--|--|--|--|--|--|--|
| <u>Functions</u> <u>Options</u> <u>Tools</u> <u>H</u> elp |               |                      |                  |                               |                                                                       |  |  |  |  |  |  |  |
| Breaker Fail Prot.Add,138kv/00                            |               | Tł                   | nru Date/Perio   | d 01/11/30                    |                                                                       |  |  |  |  |  |  |  |
| Job Number 10715                                          |               | Su                   | ıbledger         | *                             |                                                                       |  |  |  |  |  |  |  |
|                                                           | vpe Cat C     | Cd Alt Cos           |                  | Display Options               |                                                                       |  |  |  |  |  |  |  |
| Display From 00000000 111                                 |               |                      |                  | Act P/C/I Proj E              | Days                                                                  |  |  |  |  |  |  |  |
| Thru 99999999 119                                         | 90            |                      |                  |                               |                                                                       |  |  |  |  |  |  |  |
| Data                                                      | RBA           | TOTC                 | AA               | EAC                           |                                                                       |  |  |  |  |  |  |  |
|                                                           |               |                      |                  |                               |                                                                       |  |  |  |  |  |  |  |
| 0 Account<br>P Description                                | Revised       | Total<br>Commitments | Actual<br>Amount | Estimate at M<br>Completion C |                                                                       |  |  |  |  |  |  |  |
| 1 Prot/Cntrl Equipment                                    | 113,000       | 76,688               | 76,688           | 113,000 E                     |                                                                       |  |  |  |  |  |  |  |
| Prot/Cntrl Design                                         | 45,000        |                      |                  | 35,000 E                      |                                                                       |  |  |  |  |  |  |  |
| Regular Labour                                            |               | 36,455               | 36,455           | E                             |                                                                       |  |  |  |  |  |  |  |
| Overtime Labour<br>General Expenses                       |               | 846                  | 846              |                               |                                                                       |  |  |  |  |  |  |  |
| Prot/Cntrl Design                                         | 45,000        |                      | 37,301           | 35,000 T                      |                                                                       |  |  |  |  |  |  |  |
| Drafting                                                  | 10,500        |                      | ,                | 20,500 E                      |                                                                       |  |  |  |  |  |  |  |
| Regular Labour                                            |               | 11,892               | 11,892           | E                             |                                                                       |  |  |  |  |  |  |  |
| Overtime Labour<br>General Expenses                       |               | 14,672               | 14,672           |                               |                                                                       |  |  |  |  |  |  |  |
| Drafting                                                  | 10,500        | 26,564               | 26,564           | 20,500 T                      |                                                                       |  |  |  |  |  |  |  |
| P & C Commissioning                                       | 60,000        |                      |                  | 60,000 E                      |                                                                       |  |  |  |  |  |  |  |
| Regular Labour                                            |               | 56,822               | 56,822           | E                             |                                                                       |  |  |  |  |  |  |  |
|                                                           |               |                      |                  |                               |                                                                       |  |  |  |  |  |  |  |
|                                                           |               |                      |                  |                               |                                                                       |  |  |  |  |  |  |  |
| Upt: 1=Audit 2=More Detl 3=Commitme                       | ents 5=Transf | er F9=Format:        | s H24=More       |                               | Opt: 1=Audit 2=More Detl 3=Commitments 5=Transfer F9=Formats F24=More |  |  |  |  |  |  |  |

| unctions <u>O</u> p                                                                                                    |                                          | edger Inqui<br>s <u>H</u> elp                |                                                                                            |                                                      |                 |                  |  |
|----------------------------------------------------------------------------------------------------|------------------------------------------|----------------------------------------------|--------------------------------------------------------------------------------------------|------------------------------------------------------|-----------------|------------------|--|
| Y-T-DI                                                                                                    | nt<br>Doc/Type<br>Period En<br>Period En | e 📃<br>d                                     | 10715.1130.99486<br>/Cntrl Equipment<br>581.46<br>76,688.39                                | From Date/<br>Thru Date/F<br>Ledger Typ<br>Subledger | Period 01/11/30 | _                |  |
| PV<br>ID<br>ID<br>ID                                                                                                    | 166187<br>166187<br>166187               | 00/06/28<br>00/08/11<br>00/08/11<br>00/08/16 | Explanation<br>Purchase Card Jour<br>Inventory Issue<br>Inventory Issue<br>Inventory Issue | Debit<br>876.38<br>683.62<br>691.56<br>963.15        | Credit          | P<br>P<br>P<br>P |  |
| 0V       47513       00/10/25       Sea Systems Ltd.       1,110.50       P         5       0V       47513       00/10/25       Sea Systems Ltd.       61,284.00       P         ID       166187       00/11/08       Inventory Issue       1,409.00       P         PV       143623       00/11/22       Purchase Card Jour       81.63       P         ID       166187       00/11/22       Purchase Card Jour       618.29       P         ID       166187       00/11/23       Inventory Issue       6,527.85       P         ID       166187       00/11/29       Inventory Issue       253.02       P         ID       166187       00/12/06       Inventory Issue       8.70       P         ID       166187       00/12/18       Inventory Issue       226.30       P         ID       166187       00/12/29       Purchase Card Jour       147.14       P |                                          |                                              |                                                                                            |                                                      |                 |                  |  |
| Opt: 1/2=Orig Entry 5=Details F17=Top F18=Totals F21=Prt Ledg F24=More                                                                                                    |                                          |                                              |                                                                                            |                                                      |                 |                  |  |

| Account Le                                 | dger Detail Info | rmation           |             |  |
|--------------------------------------------|------------------|-------------------|-------------|--|
| <u>Functions</u> <u>Tools</u> <u>H</u> elp |                  |                   |             |  |
| Debit                                      | 61,284           | 1.00              |             |  |
| Units                                      |                  |                   |             |  |
| Document Number                            | 47513 OV         | 00010             |             |  |
| G/L Date                                   | 00/10/25         | Journal Entry Lin | 1.0         |  |
| Sub Ledger                                 |                  | User ID           | DEBSHAMM    |  |
| Business Unit                              | 10715            | P.O. Number       | 10551       |  |
| Home Business Uni                          |                  | Serv/Tax Date     | 00/10/25    |  |
| Reference 1                                |                  | Reconciled        |             |  |
| Reference 2                                |                  | Address Number    | 00011802    |  |
| Batch Number                               | 335603           | Check Clear Date  |             |  |
| Batch Date                                 | 00/10/25         |                   |             |  |
| Invoice #                                  |                  |                   |             |  |
| Explanation - Remark                       |                  | PROTECTION & CON  | TROL PANELS |  |
| Explanation - Name Alpha                   |                  | Sea Systems Ltd.  |             |  |
| ×                                          |                  |                   | Ť           |  |
| F3=Exit F24=M                              | ore Keys         |                   | <b>.</b>    |  |
|                                            |                  |                   |             |  |
|                                            |                  |                   |             |  |
|                                            |                  |                   |             |  |
|                                            |                  |                   |             |  |

| 🔏 [GMM] - Hydro's Menu - Leve                       | el O - (Newfoundland & Labrador Hydro)                                        | - 🗆 × |
|-----------------------------------------------------|-------------------------------------------------------------------------------|-------|
| <u>Functions</u> <u>Menu Functions</u> <u>Tools</u> | <u>H</u> elp                                                                  |       |
| 01/12/09<br>9:25:01am                               | Training Environment-Prod DataSAMBPUB(C) J.D.Edwards & Co 1985,1996QPADEV002A |       |
| HYDRO'S BUSINESS                                    | S SYSTEMS                                                                     |       |
| 2 Address Book                                      | 14 Engineering/Construction                                                   |       |
| 4 Financials                                        | 16 Plant Maintenance - JDE<br>17 Plant Maintenance - Custom                   |       |
| 6 Materials                                         | 19 Fixed Assets                                                               |       |
| 8 HR/Payroll                                        |                                                                               |       |
| 10 Customer Service                                 | e Technical Services                                                          |       |
|                                                     |                                                                               | _     |
|                                                     |                                                                               |       |
|                                                     |                                                                               | 1     |
|                                                     |                                                                               |       |

| 🎤 [GFA]       | - Fixed Assets - | (Newf         | oundland & Labrador Hydro)                                                                       | - 🗆 🗵 |
|---------------|------------------|---------------|--------------------------------------------------------------------------------------------------|-------|
| Eunctions     | Menu Functions   | <u>T</u> ools | <u>H</u> elp                                                                                     |       |
| 01/12<br>9:25 | /09<br>:21am     |               | Training Environment-Prod DataSAMBPUB(C) J.D.Edwards & Co 1985,1996QPADEV002A                    |       |
|               | DAILY OPERA      | TIONS         | PERIODIC OPERATIONS                                                                              |       |
| 3             |                  |               | er/Cost Info <u>14</u> Transfer, Splits & Disposals<br>Depreciation <u>15</u> Periodic Processes | 5     |
|               | *                |               |                                                                                                  |       |

| 🎤 [GFA11] - Fixed Asset Master/Cost Information - (Newfou            | ındland & Labrador Hydro) 📃 🗖 🗙 |
|----------------------------------------------------------------------|---------------------------------|
| <u>F</u> unctions <u>M</u> enu Functions <u>T</u> ools <u>H</u> elp  |                                 |
| 01/12/09 Training Environment-<br>9:26:32am (C) J.D.Edwards & Co 198 |                                 |
| ASSET INFORMATION                                                    | SUPPLEMENTAL DATA               |
| Asset Search & Location                                              | 4 Data Entry                    |
| Location Inquiry                                                     | 5 Inquiry by Item               |
| 4 Master Information 1                                               | 6 Inquiry by Data Type          |
| 5 Insurance Information 1                                            | 7 Report by Item                |
| 6 Message Log Entry 1                                                | 8 Report by Data Type           |
| 7 Message Log Report                                                 |                                 |
| 8 Depreciation Information                                           | COST INFORMATION                |
| 9 Parent History Information                                         | 1 On-Line Depreciation Schedule |
|                                                                      | 2 Cost Summary                  |
|                                                                      | 3 Assembly Components and NBV   |
|                                                                      |                                 |
|                                                                      |                                 |
|                                                                      |                                 |
| × ×                                                                  |                                 |
|                                                                      |                                 |
|                                                                      |                                 |

### 🔏 [1201] - Master Information

<u>Functions</u> <u>T</u>ools <u>H</u>elp

| ltem Number<br>Unit Number                                 | 99000020 Desc. 01<br>Desc. 02    | EXTENSION TO BUNKER FUEL OIL T<br>RANSFER SYSTEM                                                                                                    |
|------------------------------------------------------------|----------------------------------|----------------------------------------------------------------------------------------------------|
| Serial Number<br>Parent Number                             | Desc. 03                         | Newfoundland & Labrador Hydro                                                                                                    |
| Company Number<br>Responsible BU<br>Asset Cst BU/Obj/Sub   | FASSETSHY 10 1011 1985/09/07     | F/A Security Business unit                                                                                                    |
| Date Acquired<br>Inventory Item No<br>Location/Start Date  | HRDPLANT 1985/09/07              | HRD Holyrood Plant Common<br>Column Row                                                                                                    |
| Subledger Inactive<br>Equipment Status<br>Current Item Qty | 1.00                             | Date 85/09/07 Time 00:00:00<br>Original Qty 1.00                                                                                                    |
| Employee<br>Model #/Parts List<br>Remark                   |                                  | Job Cost Number 4106                                                                                                    |
| Remarks - Line 2                                           |                                  | , <b>i</b> , <b>i</b> |
| F8=Defaults F10=Comp                                       | onents F11=Transfer F14=Accts/Bo |                                                                                                    |

\_ 🗆 ×

| 🎤 [122101] - Item Cost Summary                                                                                                    |                                                           |                                                | l.            | - 🗆 🗵 |  |  |  |  |
|----------------------------------------------------------------------------------------------------|-----------------------------------------------------------|------------------------------------------------|---------------|-------|--|--|--|--|
| Eunctions Options Tools Help                                                                                                    |                                                           |                                                |               |       |  |  |  |  |
| From Date/Period       Through Date/Period       01/11/30         Item Number       99000020       Ledger Type       AA         Skip to Account       Detail/Summary (D/S/O)       D         EXTENSION TO BUNKER FUEL OIL T       Units/Unit Cost (Y/A/B)       N         Subledger/Type(*=All)       * |                                                           |                                                |               |       |  |  |  |  |
| 0 Acct Account Descripti                                                                                                    | on Incep to Date                                          | Year to Date                                   | Month to Date |       |  |  |  |  |
| 1011 Thermal Generation<br>1051 Acc Dep Thermal Gen<br>Net Book Value<br>7400 Depreciation<br>Operating Expenses<br>Total                                                                                                    | nerat 21,506.74-<br>18,401.94<br>21,506.74<br>s 21,506.74 | 1,108.50-<br>1,108.50-<br>1,108.50<br>1,108.50 |               |       |  |  |  |  |
| Option: 1=Item Transaction Inquiry                                                                                                    | Image: Contract on Inquiry F4=Full Detail F24=More Keys   |                                                |               |       |  |  |  |  |

|                  | Depr & Accounting                                    | g Values      |                                |            |              |      |                   |                                   | _ 🗆 ×  |
|------------------|------------------------------------------------------|---------------|--------------------------------|------------|--------------|------|-------------------|-----------------------------------|--------|
| Eunctions        | <u>T</u> ools <u>H</u> elp                           |               |                                |            |              |      |                   |                                   |        |
| Item N           | umber                                                | 99000020      | )                              |            |              | SION | TO BUNK<br>Jumber | 01<br>ER FUEL<br>00010            |        |
| G/L Act          | count                                                | Bus, Un       | it Obj                         |            | Sub          |      |                   | ,                                 |        |
| Accum<br>Depre I | Cost Account<br>Depreciation<br>Expense<br>ue Credit | 9             | 10 1011<br>10 1051<br>000 7400 |            |              | Ac   |                   | eneration<br>hermal Genera<br>ion | tion   |
|                  | _                                                    |               | Depreciatio                    | on By Meth |              |      | _                 |                                   |        |
| Bk               | Book Descrip                                         | tion De<br>Me |                                |            | Life<br>Mths |      |                   | Method 9 Sch<br>No                |        |
| AA               | Actual Cost                                          | 01            | Straight L:                    | ine Depre  | 360          |      | 3                 |                                   |        |
| F14=Ma           | ¥<br>sterInfo F16=Ass                                | et Search     | F8=Defaults                    | F4=Full De | tail F2      |      | ) 🛃               | <b></b> _                         | •<br>• |

| 🔎 [12010] - Item Master -                                                                                                    | Category Codes    |                                                              |                                           |           |          | _ 🗆 × |
|----------------------------------------------------------------------------------------------------|-------------------|--------------------------------------------------------------|-------------------------------------------|-----------|----------|-------|
| <u>Functions</u> <u>Tools</u> <u>H</u> elp                                                                                                    |                   |                                                              |                                           |           |          |       |
| Item Number                                                                                                    | 99000020          |                                                              | EXTENSION                                 | TO BUNKER | FUEL OIL | T     |
| <ul> <li>F/A Acct Class</li> <li>Equipment Class</li> <li>F/A Unit of Prop</li> <li>Major Equipment Cl</li> <li>System Class</li> <li>Manufacturer Class</li> <li>Dimensions Class</li> <li>Capacity Class</li> <li>Sz/Output/Len Clas</li> <li>Rate Group</li> </ul> | 011<br>ZZZ<br>401 | Thermal Generation<br>F/A - Finance Use<br>MARINE TERMINAL - | Only                                      |           |          |       |
| Province<br>Tax Entity<br>Financing Method<br>New or Used<br>Installation Cost                                                                                                    | N                 | Newfoundland<br>23,140.97                                    | Meter Group<br>Cat Code 23<br>Cat Code 23 | 2         |          |       |
| F15=Additional Codes                                                                                                    | ►<br>F24=More Key | 1 <b>*</b> 1<br>s                                            | <u>ı</u> 1                                | 2 4       | • .=     | ■     |

| 🎢 [12092] - User Def Code Entry - Fx Asset                                                                                                    |                            |          |                    |                     |                                                                         |  |  |  |
|----------------------------------------------------------------------------------------------------|----------------------------|----------|--------------------|---------------------|-------------------------------------------------------------------------|--|--|--|
| <u>F</u> unctions <u>O</u> ptions <u>T</u> ools <u>H</u> elp                                                                                                    |                            |          |                    |                     |                                                                         |  |  |  |
| I                                                                                                    | [tem Number                | 99       | Custome<br>0000020 | r Assignment (<br>E | Display Mode C<br>C.O.S.) Type Data CR<br>XTENSION TO BUNKER FUEL OIL T |  |  |  |
|                                                                                                    | 2 Character<br>ustomer Ass |          | C.O.S.)            |                     |                                                                         |  |  |  |
| 0                                                                                                    |                            | Date     | Description        | Percentage          |                                                                         |  |  |  |
|                                                                                                    | 01                         | 97/12/31 | Common             | 100.00              |                                                                         |  |  |  |
| Image: Second state of the second state of the second s |                            |          |                    |                     |                                                                         |  |  |  |

| 🎤 [12010] - Item Master -                   | Category Codes |                                       | × |
|---------------------------------------------|----------------|---------------------------------------|---|
| <u>Functions</u> <u>T</u> ools <u>H</u> elp |                |                                       | _ |
| Item Number                                 | 99000020       | EXTENSION TO BUNKER FUEL OIL T        |   |
| RCM Class                                   |                |                                       |   |
| Regional Equipment<br>F/A COS Function      | 100            | Generation                            |   |
| Model Year Class<br>F/A COS System          | INT            | Island Interconnected                 |   |
| F/A Group Depr                              |                | · · · · · · · · · · · · · · · · · · · |   |
| F/A Asset Type<br>UCIS Billing Mult         | ACH            | Active Asset - Hydro                  |   |
| UCIS Demand UOM<br>UCIS # of Dials          |                |                                       |   |
| Province                                    |                | Newfoundland                          |   |
| Tax Entity<br>Financing Method              |                |                                       |   |
| New or Used<br>Installation Cost            | N              | Meter Group 23,140.97 Cat Code 22     |   |
| Installation Cost                           |                | Cat Code 23                           |   |
|                                             | <b></b>        | 1 🐴 📑 🛋 🖛 💻 🖛                         |   |
| F15=Additional Codes                        | F24=More Key   |                                       | i |

# Linkages

## Lotus Notes Databases •CIAC

- •Customer Assistance
- •Damage Claims
- •Power Outages
- •Safety A/I's

# Other ODBC Links

- •Strategy Query and Report Writer
- •Microsoft Excel
- Cornerstone (People Click)Blueprint (People Click)

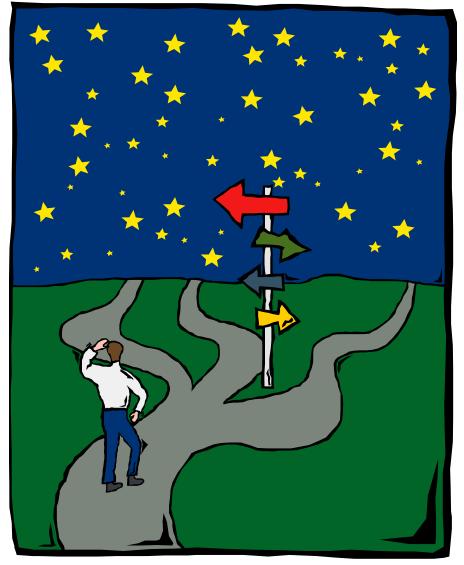

12/11/01